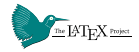

# A Guide to *E*<sub>F</sub>X

Personal Reference

Silvan Zahno

August 28, 2019

University for Applied Sciences (HEI)

# Table of contents

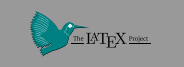

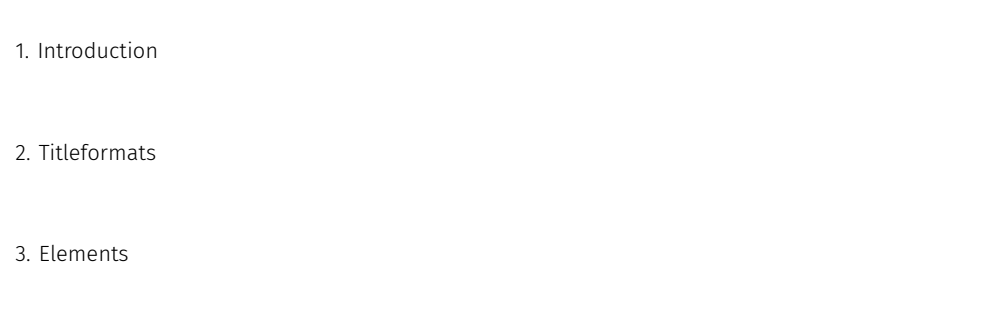

4. Conclusion

Introduction

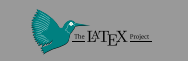

 $\overline{\phantom{a}}$  2 / 21

The METROPOLIS theme is a Beamer theme with minimal visual noise inspired by the HSRM Beamer Theme by Benjamin Weiss.

Enable the theme by loading

\documentclass{beamer} \usetheme{metropolis}

Note, that you have to have Mozilla's *Fira Sans* font and XeTeX installed to enjoy this wonderful typography.

Sections

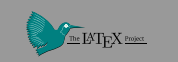

 $\overline{\phantom{a}}$  3 / 21

Sections group slides of the same topic

\section{Elements}

for which METROPOLIS provides a nice progress indicator …

Titleformats

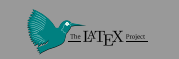

METROPOLIS supports 4 different titleformats:

- Regular
- SMALLCAPS
- ALLSMALLCAPS
- ALLCAPS

They can either be set at once for every title type or individually.

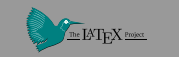

X 5 / 21

This frame uses the smallcaps titleformat.

Potential Problems Be aware, that not every font supports small caps. If for example you typeset your presentation with pdfTeX and the Computer Modern Sans Serif font, every text in smallcaps will be typeset with the Computer Modern Serif font instead.

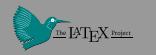

This frame uses the allsmallcaps titleformat.

Potential problems As this titleformat also uses smallcaps you face the same problems as with the smallcaps titleformat. Additionally this format can cause some other problems. Please refer to the documentation if you consider using it.

X 6 / 21

As a rule of thumb: Just use it for plaintext-only titles.

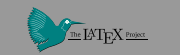

 $\overline{7 / 21}$ 

This frame uses the allcaps titleformat.

Potential Problems This titleformat is not as problematic as the allsmallcaps format, but basically suffers from the same deficiencies. So please have a look at the documentation if you want to use it.

Elements

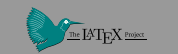

The theme provides sensible defaults to \emph{emphasize} text, \alert{accent} parts or show \textbf{bold} results.

becomes

X  $8 / 21$ 

The theme provides sensible defaults to *emphasize* text, accent parts or show bold results.

# Font feature test

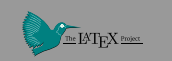

 $\frac{1}{21}$  9 / 21

- Regular
- *Italic*
- SMALLCAPS
- Bold
- *Bold Italic*
- BOLD SMALLCAPS
- Monospace
- Monospace Italic
- Monospace Bold
- Monospace Bold Italic

# Lists

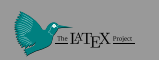

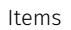

- Milk
- Eggs
- Potatos

Enumerations

- 1. First,
- 2. Second and
- 3. Last.

Descriptions

PowerPoint Meeh.

Beamer Yeeeha.

 $\frac{1}{21}$  10 / 21

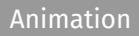

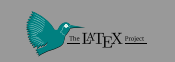

• This is important

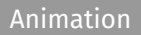

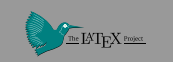

• This is important

• Now this

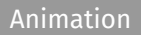

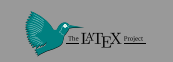

• This is important

- Now this
- And now this

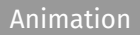

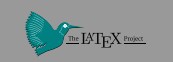

• This is really important

- Now this
- And now this

# Figures

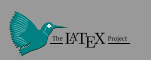

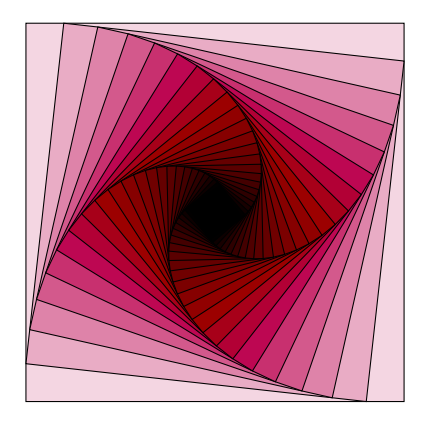

Figure 1: Rotated square from texample.net.

### Tables

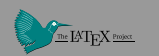

 $X = \frac{1}{2}$  /  $X = \frac{1}{2}$  /  $X = \frac{1}{2}$ 

### Table 1: Largest cities in the world (source: Wikipedia)

÷.

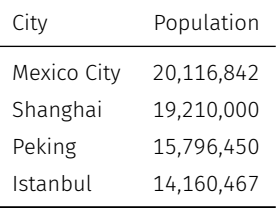

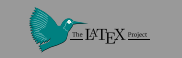

Three different block environments are pre-defined and may be styled with an optional background color.

**Default**<br>Block content.

Alert Block content.

Example Block content.

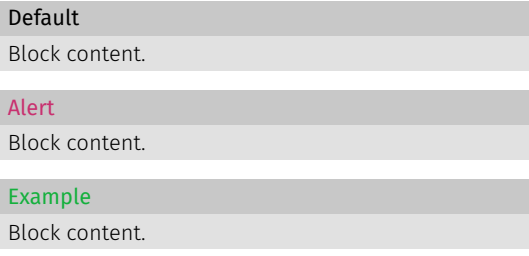

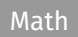

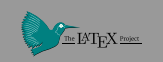

$$
e = \lim_{n \to \infty} \left( 1 + \frac{1}{n} \right)^n
$$

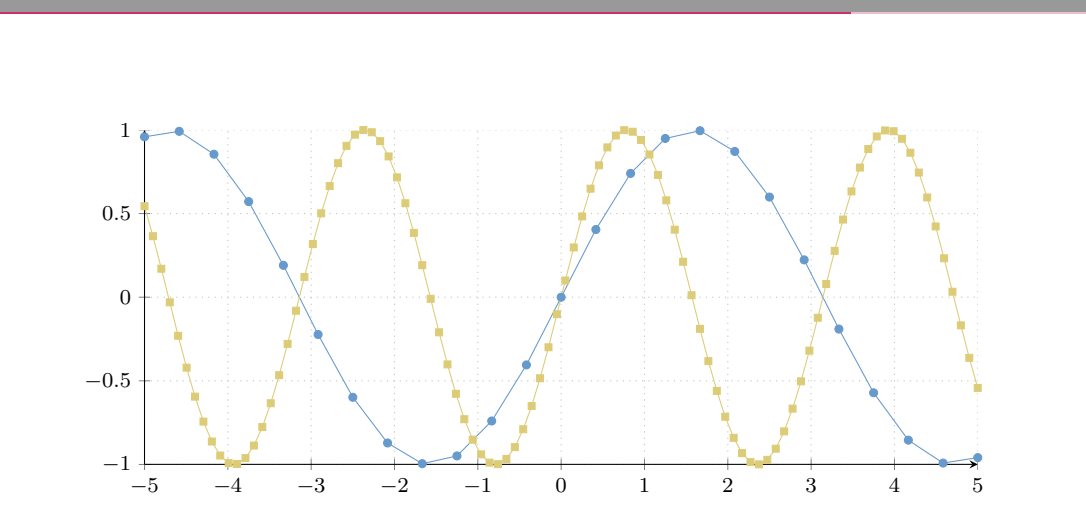

# Line plots

 $\begin{picture}(120,140)(-20,0) \put(0,0){\line(1,0){10}} \put(15,0){\line(1,0){10}} \put(15,0){\line(1,0){10}} \put(15,0){\line(1,0){10}} \put(15,0){\line(1,0){10}} \put(15,0){\line(1,0){10}} \put(15,0){\line(1,0){10}} \put(15,0){\line(1,0){10}} \put(15,0){\line(1,0){10}} \put(15,0){\line(1,0){10}} \put(15,0){\line(1,0){10}} \put(1$ 

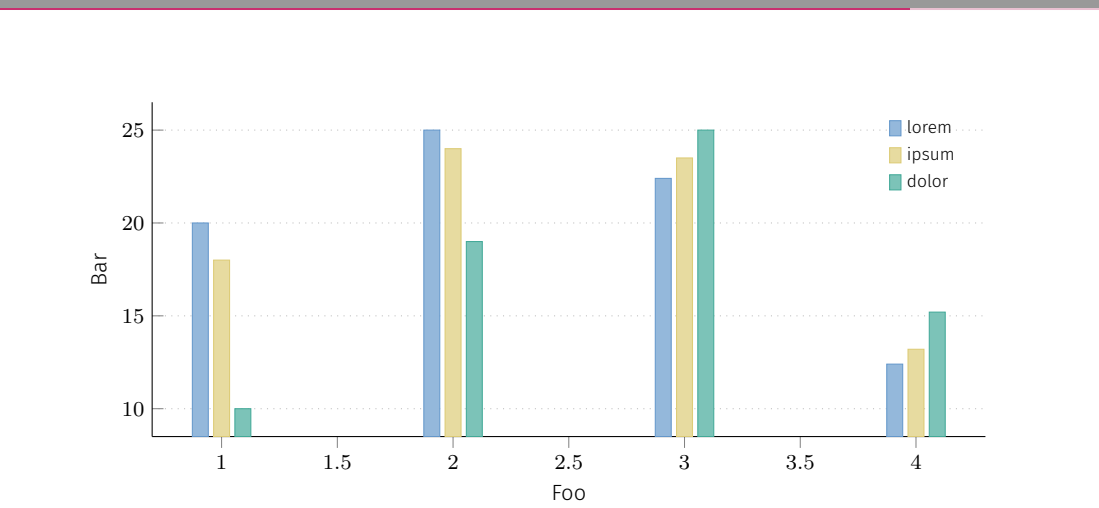

# Bar charts

 $\begin{picture}(120,140)(-30,140)(-30,140){\line(1,0){15}} \put(15,14){\line(1,0){15}} \put(15,14){\line(1,0){15}} \put(15,14){\line(1,0){15}} \put(15,14){\line(1,0){15}} \put(15,14){\line(1,0){15}} \put(15,14){\line(1,0){15}} \put(15,14){\line(1,0){15}} \put(15,14){\line(1,0){15}} \put(15,14){\line(1,0){15}} \put(15,14){\$ 

![](_page_24_Picture_0.jpeg)

![](_page_24_Picture_1.jpeg)

*Veni, Vidi, Vici*

![](_page_25_Picture_0.jpeg)

![](_page_25_Picture_1.jpeg)

METROPOLIS defines a custom beamer template to add a text to the footer. It can be set via

\setbeamertemplate{frame footer}{My custom footer}

![](_page_26_Picture_0.jpeg)

![](_page_26_Picture_1.jpeg)

Some references to showcase [allowframebreaks] [?, ?, ?, ?, ?]

Conclusion

![](_page_28_Picture_1.jpeg)

Get the source of this theme and the demo presentation from

github.com/matze/mtheme

The theme *itself* is licensed under a Creative Commons Attribution-ShareAlike 4.0 International License.

![](_page_28_Picture_5.jpeg)

# Questions?

![](_page_30_Picture_0.jpeg)

Sometimes, it is useful to add slides at the end of your presentation to refer to during audience questions.

The best way to do this is to include the appendixnumberbeamer package in your preamble and call \appendix before your backup slides.

METROPOLIS will automatically turn off slide numbering and progress bars for slides in the appendix.

# References i